ДОДАТОК А

Графічний матеріал атестаційної роботи

Міністерство освіти і науки України Харківський національний університет радіоелектроніки

ФАКУЛЬТЕТ КОМП'ЮТЕРНОЇ ІНЖЕНЕРІЇ ТА УПРАВЛІННЯ КАФЕДРА КІТС

# ГЕНЕРАЦІЯ ПРАВДОПОДІБНИХ ЗОБРАЖЕНЬ ДЛЯ НАВЧАННЯ КЛАСИФІКАЦІЙНИХ МОДЕЛЕЙ

MAITCTPAHT FP. KITM-19-1 НАУКОВИЙ КЕРІВНИК

КОЛЕСНИКОВОВ. ПРОФ. РУДЕНКО О.Г

**XAPKIB 2020** 

# ШТУЧНИЙ ІНТЕЛЕКТ

Популярні підходи штучного інтелекту

- 1. Нейронні мережі.
- 2. Еволюційні обчислення.
- 3. Нечітка логіка

#### МЕТА РОБОТИ

- 1. Розглянути, що таке штучний інтелект, нейронні мережі, які бувають види нейронних мереж.
- 2. Визначити методи та варіанти навчання класифікаційних моделей.
- 3. Створення програми для навчання моделі.
- 4. Проаналізувати отримані результати

# **НЕЙРОННІ МЕРЕЖІ**

Цей напрямок стабільно тримається на першому місці. Триває вдосконалення алгоритмів навчання і класифікації в масштабі реального часу, обробки природних мов, розпізнавання зображень, мови, сигналів, а також 25 створення моделей інтелектуального інтерфейсу, підлаштовуватися під користувача. Серед основних прикладних завдань, що вирішуються за допомогою нейронних мереж, - фінансове прогнозування, розкопка даних, діагностика систем, контроль за діяльністю мереж, шифрування даних. В останні роки йде посилений пошук ефективних методів синхронізації роботи нейронних мереж на паралельних пристроях.

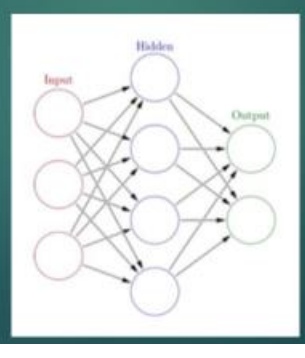

# ЗГОРТКОВІ НЕЙРОННІ МЕРЕЖІ

Згорткові нейронні мережі - це архітектура штучних нейронних мереж, запропонована Я. Лекуном у 1988 році і націлена на ефективне з боку потужностей та точності розпізнавання зображень, входить до складу технологій глибокого навчання. Використовує деякі особливості зорової кори, в якій були відкриті так звані прості клітини, що реагують на прямі лінії під різними кутами, і складні клітини, реакція яких пов'язана з активацією певного набору простих клітин. Таким чином, ідея згорткових нейронних мереж полягас в чергуванні двох основних шарів convolution layers i subsampling layers. Структура цієї мережі односпрямована, принципово багатошарова. Для навчання використовуються стандартні методи, такі як метод зворотного поширення помилки.

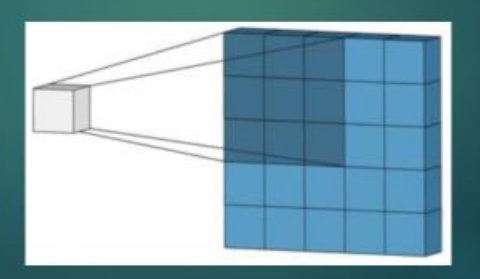

#### **ОПЕРАЦІЯ ЗГОРТКИ**

Архітектура отримала свою назву через наявність операції згортки, суть якої в тому, що кожен фрагмент зображення множиться на матрицю (ядро) згортки поелементно, а результат підсумовується і записується в аналогічну позицію вихідного зображення.

Шар згортки - це основний блок згорткової нейронної мережі. Він включає в себе для кожного каналу свій фільтр, ядро згортки якого обробляє попередній шар за фрагментами (підсумовуючи результати матричного добутку для кожного фрагмента).

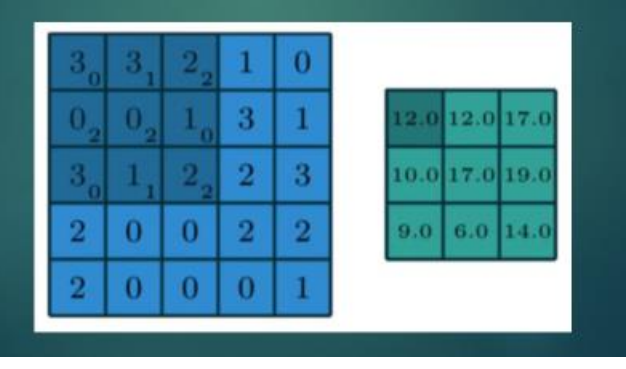

 $\bar{R}$ 

## МОДЕЛІ МАШИННОГО НАВЧАННЯ

Всі моделі машинного навчання поділяються (рисунок 3.1) на навчання з учителем (supervised) і без вчителя (unsupervised). В першу категорію входять регрессионная і класифікаційна моделі.

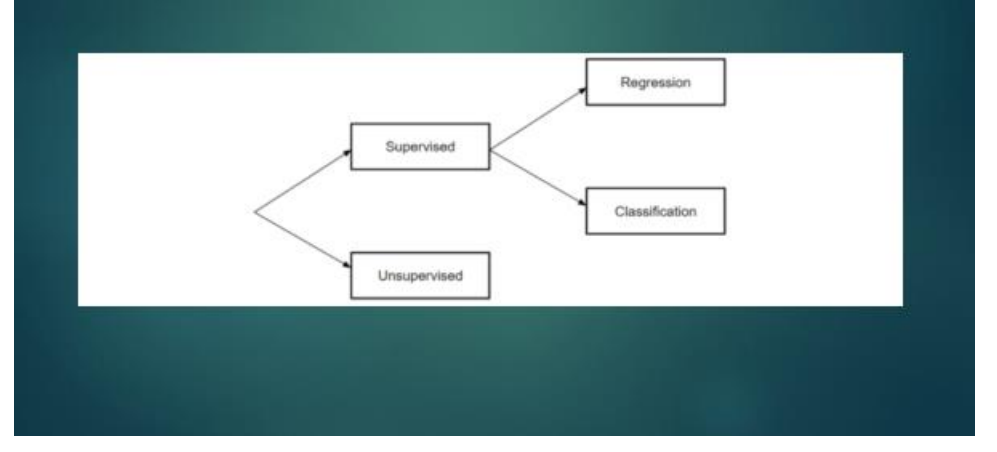

## НАВЧАННЯ З ВЧИТЕЛЕМ

Навчання з вчиталем являє собою вивчення функції, яка перетворює вхідні дані у вихідні на основі прикладів пар введення-виведення.

Ŕ.

Навчання з учителем підрозділяється на дві підкатегорії: регресія і класифікація.

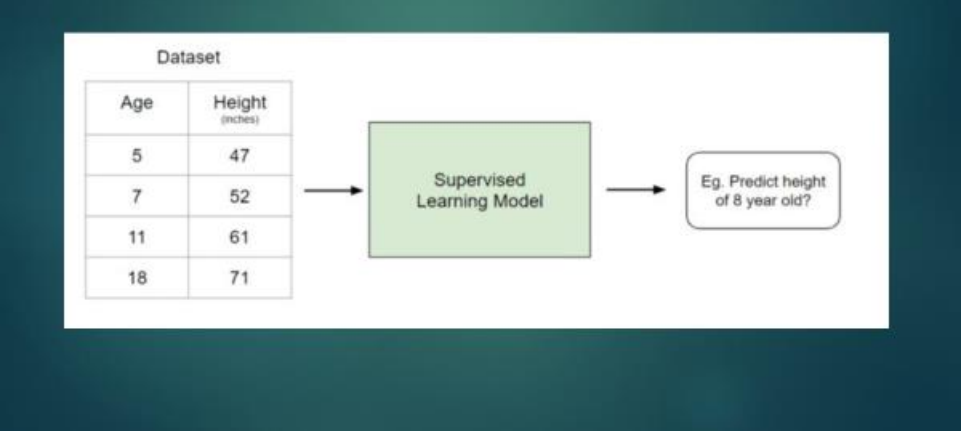

### НАВЧАННЯ З ВЧИТЕЛЕМ

У регресійних моделях висновок є безперервним. Інують наступні типи регресійних моделей: лінійна регресія, дерево рішень, випадковий ліс, нейронна мережа.

У класифікаційних моделей висновок є дискретним. Найбільш поширені наструпні типи моделей: логістичная регресія, метод опорних векторів та інші.

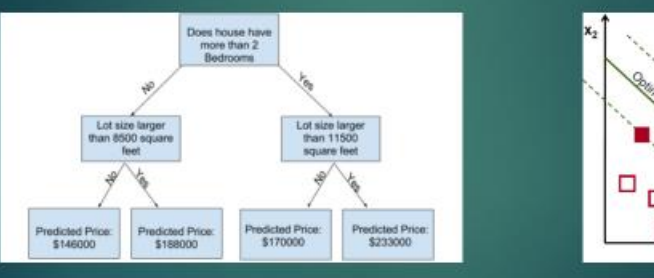

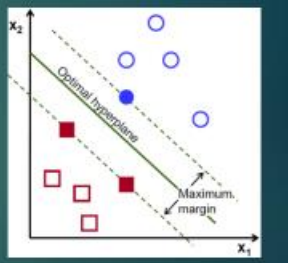

10

## НАВЧАННЯ БЕЗ ВЧИТЕЛЯ

На відміну від навчання з учителем, навчання без вчителя використовується для того, щоб зробити висновки і знайти шаблони з вхідних даних без відсилань на помічені результати. Два основні методи, які використовуються в навчанні без учителя, включають кластеризацію і зниження розмірності.

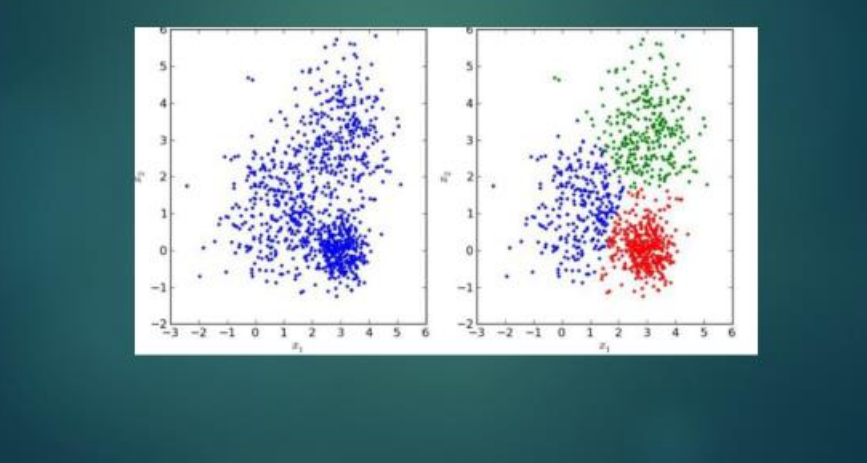

#### НАВЧАННЯ З ВЧИТЕЛЕМ

Кластеризація - це техніка навчання без учителя, яка включає в себе групування або кластеризацію точок даних. Найчастіше вона використовується для сегментації споживачів, виявлення шахрайства та класифікації документів.

Зниження розмірності - це процес зменшення числа розглянутих випадкових змінних шляхом отримання набору головних змінних. Простіше кажучи, це процес зменшення розміру набору ознак (зменшення кількості ознак).

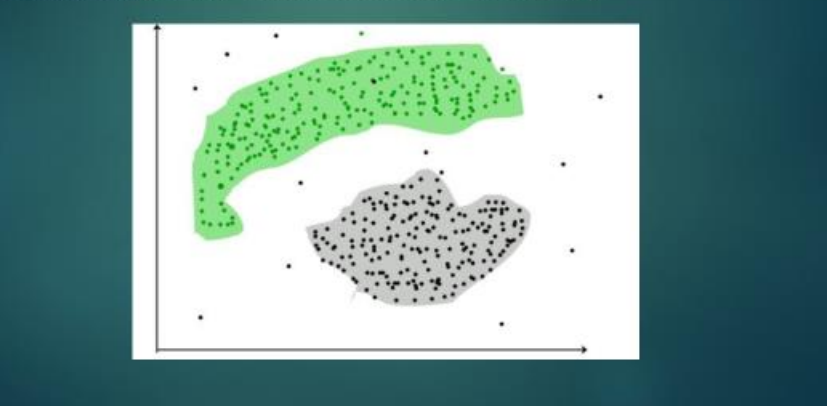

#### ТЕХНОЛОГІЇ

Для того щоб реалізувати весь програму для генереції правдоподібних зображень для навчання класифікаційних моделй було використано наступну технологію TensorFlow.js.

TensorFlow.js - відкрита програмна бібліотека для машинного навчання цілій низці задач, розроблена компанією Google для задоволення її потреб у системах, здатних будувати та тренувати нейронні мережі для виявлення та розшифровування образів та кореляцій, аналогічно до навчання й розуміння, які застосовують люди.

API TensorFlow.js можна використовувати для побудови моделей за допомогою бібліотеки лінійної алгебри JavaScript JavaScript або шарів API більш високого рівня. Перетворювачі моделі TensorFlow.js можуть запускати існуючі моделі в браузері або під Node.js. Існуючі моделі можна перекваліфікувати за допомогою даних датчиків, підключених до браузера.

44

12

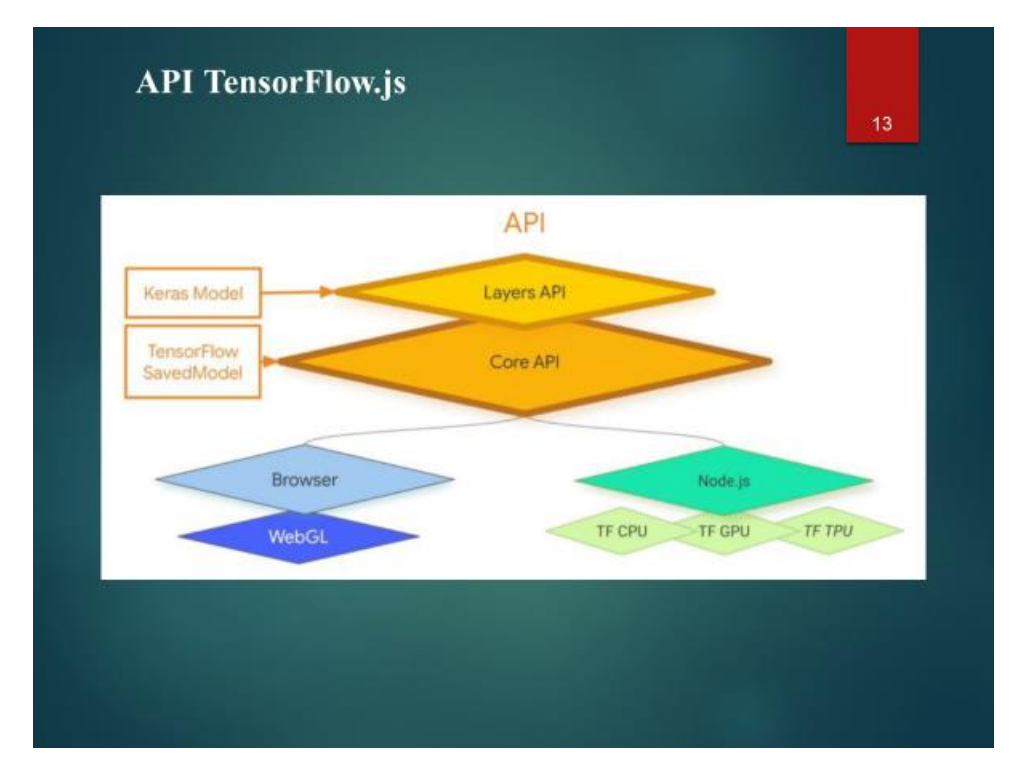

# АРХІТЕКТУРА МОДЕЛІ

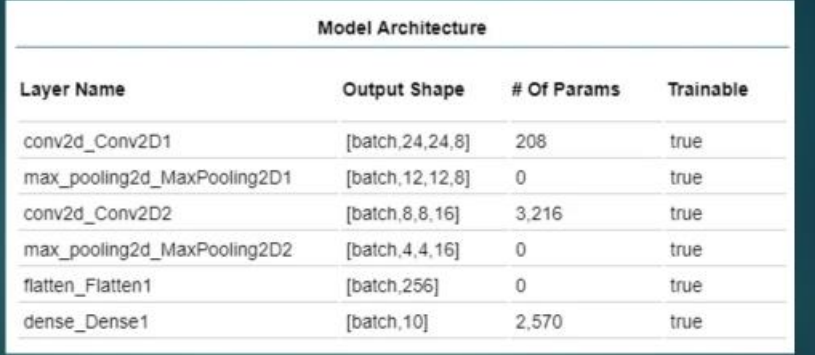

# **РЕЗУЛЬТАТИ**

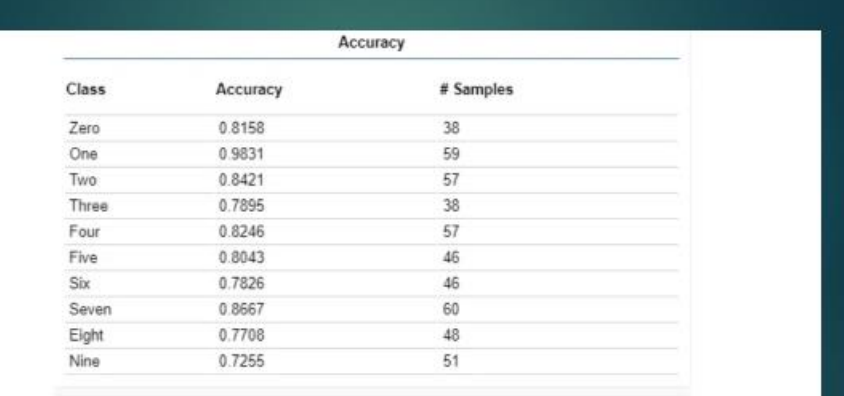

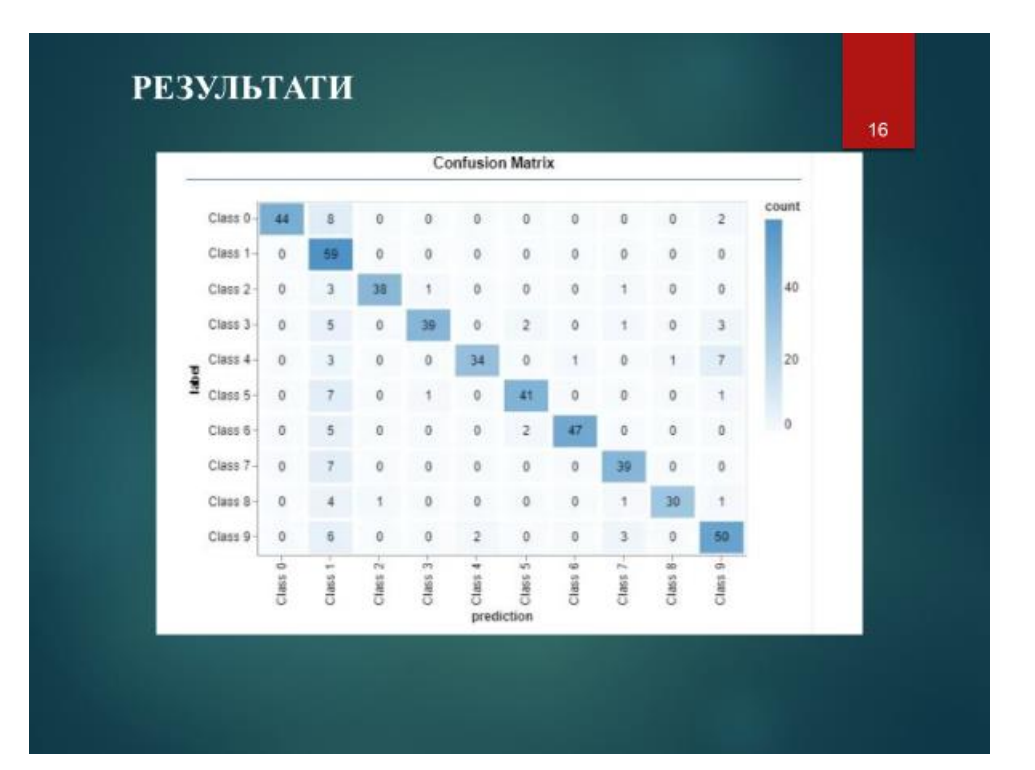

## **ВИСНОВКИ**

У ході проведення атестаційної роботи були досліджені методи та варіанти навчання класифікаційних моделей, розлянено, що таке штучний інтелект.

У результаті розробленої програми були отрамані добрі результати за допомогою розробленої моделі і всього за 20 епох. Є можливість покращити ці результати, додавши згорткові шари або збільшивши кількість епох.

Також, можна зробити висновок, що є два основних перспективні напрямки в дослідженні ШІ. Перше полягає в наближенні систем ШІ до принципів людського мислення. Друге полягає в створенні ШІ, що представляє інтеграцію вже створених систем ШІ в єдину систему, здатну вирішувати проблеми людства.

# ДОДАТОК Б

## Код програми

# Б.1 Файл index.html

```
<!DOCTYPE html>
     <h+ml><head>
         <meta charset="utf-8">
         <meta http-equiv="X-UA-Compatible" content="IE=edge">
         <meta name="viewport" content="width=device-width, initial-scale=1.0">
         <title>TensorFlow.js Convolutional Neural Networks</title>
         <!-- Import TensorFlow.js -->
         <script 
src="https://cdn.jsdelivr.net/npm/@tensorflow/tfjs@1.0.0/dist/tf.min.js"></sc
ript>
         <!-- Import tfjs-vis -->
         <script src="https://cdn.jsdelivr.net/npm/@tensorflow/tfjs-
vis@1.0.2/dist/tfjs-vis.umd.min.js"></script>
                <!-- Import the data file -->
         <script src="./data.js" type="module"></script>
         <!-- Import the main script file -->
         <script src="./script.js" type="module"></script>
      </head>
     <body>
     </body>
     </html>
```
## Б.2 Файл data.js

batches.

```
const IMAGE SIZE = 784;const NUM CLASSES = 10;const NUM DATASET ELEMENTS = 65000;
     const TRAIN TEST RATIO = 5 / 6;
     const WUM_TRAIN_ELEMENTS = Math.floor(TRAIN_TEST_RATIO *
NUM_DATASET_ELEMENTS);
     const NUM_TEST_ELEMENTS = NUM_DATASET_ELEMENTS - NUM_TRAIN_ELEMENTS;
      const MNIST_IMAGES_SPRITE_PATH =
           'https://storage.googleapis.com/learnjs-data/model-
builder/mnist_images.png';
     const MNIST_LABELS_PATH =
           'https://storage.googleapis.com/learnjs-data/model-
builder/mnist_labels_uint8';
      /**
      * A class that fetches the sprited MNIST dataset and returns shuffled
```

```
*
       * NOTE: This will get much easier. For now, we do data fetching and
       * manipulation manually.
      */
     export class MnistData {
        constructor() {
          this.shuffledTrainIndex = 0;
          this.shuffledTestIndex = 0;
         }
        async load() {
          // Make a request for the MNIST sprited image.
         const imq = new Image();
          const canvas = document.createElement('canvas');
          const ctx = canvas.getContext('2d');
          const imgRequest = new Promise((resolve, reject) => {
            img.crossOrigin = '';
           img.onload = () => {
              img.width = img.naturalWidth;
              img.height = img.naturalHeight;
              const datasetBytesBuffer =
                 new ArrayBuffer(NUM_DATASET_ELEMENTS * IMAGE_SIZE * 4);
              const chunkSize = 5000;
             canvas.width = img.width;
              canvas.height = chunkSize;
             for (let i = 0; i < NUM DATASET ELEMENTS / chunkSize; i++) {
               const datasetBytesView = new \overline{F}loat32Array(
                   datasetBytesBuffer, i * IMAGE SIZE * chunkSize * 4,
                    IMAGE_SIZE * chunkSize);
                 ctx.drawImage(
                     img, 0, i * chunkSize, img.width, chunkSize, 0, 0, 
img.width,
                    chunkSize);
                const imageData = ctx.getImageData(0, 0, canvas.width, 
canvas.height);
                for (let j = 0; j < j imageData.data.length / 4; j++) {
                  // All channels hold an equal value since the image is 
grayscale, so
                   // just read the red channel.
                 datasetBytesView[j] = imageData.data[j * 4] / 255;
       }
       }
              this.datasetImages = new Float32Array(datasetBytesBuffer);
              resolve();
            };
           img.src = MNIST IMAGES SPRITE PATH;
          });
         const labelsRequest = fetch(MNIST LABELS PATH);
          const [imgResponse, labelsResponse] =
              await Promise.all([imgRequest, labelsRequest]);
          this.datasetLabels = new Uint8Array(await 
labelsResponse.arrayBuffer());
          // Create shuffled indices into the train/test set for when we 
select a
          // random dataset element for training / validation.
```

```
 this.trainIndices = 
tf.util.createShuffledIndices(NUM_TRAIN_ELEMENTS);
         this.testIndices = tf.util.createShuffledindices(NUM TEST ELEMENTS); // Slice the the images and labels into train and test sets.
          this.trainImages =
             this.datasetImages.slice(0, IMAGE SIZE * NUM TRAIN ELEMENTS);
         this.testImages = this.datasetImages.slice(IMAGE SIZE
NUM_TRAIN_ELEMENTS);
          this.trainLabels =
             this.datasetLabels.slice(0, NUM_CLASSES * NUM_TRAIN_ELEMENTS);
          this.testLabels =
             this.datasetLabels.slice(NUM_CLASSES * NUM_TRAIN_ELEMENTS);
         }
        nextDataBatch(batchSize, test = false) {
          if(test) 
              return this.nextBatch(
                  batchSize, [this.trainImages, this.trainLabels], () => {
                    this.shuffledTrainIndex =
                        (this.shuffledTrainIndex + 1) % 
this.trainIndices.length;
                    return this.trainIndices[this.shuffledTrainIndex];
                  });
          else 
             return this.nextBatch(batchSize, [this.testImages,
this.testLabels], () \Rightarrow {
                  this.shuffledTestIndex =
                      (this.shuffledTestIndex + 1) % this.testIndices.length;
                  return this.testIndices[this.shuffledTestIndex];
                });
         }
        nextBatch(batchSize, data, index) {
         const batchImagesArray = new Float32Array(batchSize * IMAGE SIZE);
         const batchLabelsArray = new Uint8Array(batchSize * NUM CLASSES);
         for (let i = 0; i < batchSize; i++) {
           const idx = index();
            const image =
               data[0].slice(idx * IMAGE SIZE, idx * IMAGE SIZE +
IMAGE_SIZE);
            batchImagesArray.set(image, i * IMAGE_SIZE);
            const label =
               data[1].slice(idx * NUM CLASSES, idx * NUM CLASSES +
NUM CLASSES) ;
            batchLabelsArray.set(label, i * NUM_CLASSES);
          }
         const xs = tf.tensor2d(batchImagesArray, [batchSize, IMAGE SIZE]);
          const labels = tf.tensor2d(batchLabelsArray, [batchSize, 
NUM_CLASSES]);
          return {xs, labels};
        }
      }
```
84

```
import {MnistData} from './data.js';
     const getData = getDataFunction;
     const createModel = createModelFunction;
     const trainModel = trainModelFunction;
     const displayData = displayDataFunction;
     const evaluateModel = evaluateModelFunction;
     const classNames = ['Zero', 'One', 'Two', 'Three', 'Four', 'Five', 
'Six', 'Seven', 'Eight', 'Nine'];
     async function run() { 
         const data = await getData();
          await displayDataFunction(data, 30);
          const model = createModel();
           tfvis.show.modelSummary({name: 'Model Architecture'}, model);
          await trainModel(model, data, 20);
          await evaluateModel(model, data);
      }
      /**
         * @desc retrieves data from defined location
         * @return wine data as json
      */
      async function getDataFunction() {
         var data = new MnistData();
          await data.load();
          return data;
      }
     async function singleImagePlot(image)
      {
        const canvas = document.createElement('canvas');
        canvas.width = 28;
        canvas.height = 28;
        canvas.style = 'margin: 4px;';
        await tf.browser.toPixels(image, canvas);
         return canvas;
      }
     async function displayDataFunction(data, numOfImages = 10) {
         const inputDataSurface =
           tfvis.visor().surface({ name: 'Input Data Examples', tab: 'Input 
Data'}); 
         const examples = data.nextDataBatch(numOfImages, true);
        for (let i = 0; i < numOfImages; i++) {
          const image = tf.tidy () => {
             return examples.xs
               .slice([i, 0], [1, examples.xs.shape[1]])
               .reshape([28, 28, 1]);
           });
           const canvas = await singleImagePlot(image)
```

```
 inputDataSurface.drawArea.appendChild(canvas);
     image.dispose();
   }
}
function createModelFunction() {
 const cnn = tf.sequential();
  cnn.add(tf.layers.conv2d({
       inputShape: [28, 28, 1],
       kernelSize: 5,
       filters: 8,
       strides: 1,
       activation: 'relu',
       kernelInitializer: 'varianceScaling'
     }));
   cnn.add(tf.layers.maxPooling2d({poolSize: [2, 2], strides: [2, 2]}));
   cnn.add(tf.layers.conv2d({
       kernelSize: 5,
       filters: 16,
       strides: 1,
       activation: 'relu',
       kernelInitializer: 'varianceScaling'
     }));
  cnn.add(tf.layers.maxPooling2d({poolSize: [2, 2], strides: [2, 2]}));
  cnn.add(tf.layers.flatten());
  cnn.add(tf.layers.dense({
    units: 10,
    kernelInitializer: 'varianceScaling',
    activation: 'softmax'
   }));
  cnn.compile({
    optimizer: tf.train.adam(),
     loss: 'categoricalCrossentropy',
    metrics: ['accuracy'],
   });
  return cnn;
}
function getBatch(data, size, test = false)
{
    return tf.tidy () => {
        const d = data.nextDataBatch(size, test);
         return [
           d.xs.reshape([size, 28, 28, 1]),
           d.labels
         ];
       });
}
async function trainModelFunction(model, data, epochs) {
   const metrics = ['loss', 'val loss', 'acc', 'val acc'];
    const container = {
      name: 'Model Training', styles: { height: '1000px' }
     };
    const fitCallbacks = tfvis.show.fitCallbacks(container, metrics);
    const batchSize = 512;
```

```
 const [trainX, trainY] = getBatch(data, 5500);
           const [testX, testY] = getBatch(data, 1000, true);
          return model.fit(trainX, trainY, {
            batchSize: batchSize,
            validationData: [testX, testY],
            epochs: epochs,
             shuffle: true,
             callbacks: fitCallbacks
           });
      }
      function predict(model, data, testDataSize = 500) {
        const testData = data.nextDataBatch(testDataSize, true);
         const testxs = testData.xs.reshape([testDataSize, 28, 28, 1]);
        const labels = testData.labels.argMax([-1]);
         const preds = model.predict(testxs).argMax([-1]);
        testxs.dispose();
        return [preds, labels];
      }
      async function displayAccuracyPerClass(model, data) {
         const [preds, labels] = predict(model, data);
         const classAccuracy = await tfvis.metrics.perClassAccuracy(labels, 
preds);
         const container = {name: 'Accuracy', tab: 'Evaluation'};
         tfvis.show.perClassAccuracy(container, classAccuracy, classNames);
         labels.dispose();
      }
      async function displayConfusionMatrix(model, data) {
         const [preds, labels] = predict(model, data);
         const confusionMatrix = await tfvis.metrics.confusionMatrix(labels, 
preds);
         const container = {name: 'Confusion Matrix', tab: 'Evaluation'};
         tfvis.render.confusionMatrix(
             container, {values: confusionMatrix}, classNames);
         labels.dispose();
      }
     async function evaluateModelFunction(model, data)
      {
       await displayAccuracyPerClass(model, data);
         await displayConfusionMatrix(model, data);
      }
     document.addEventListener('DOMContentLoaded', run);
```
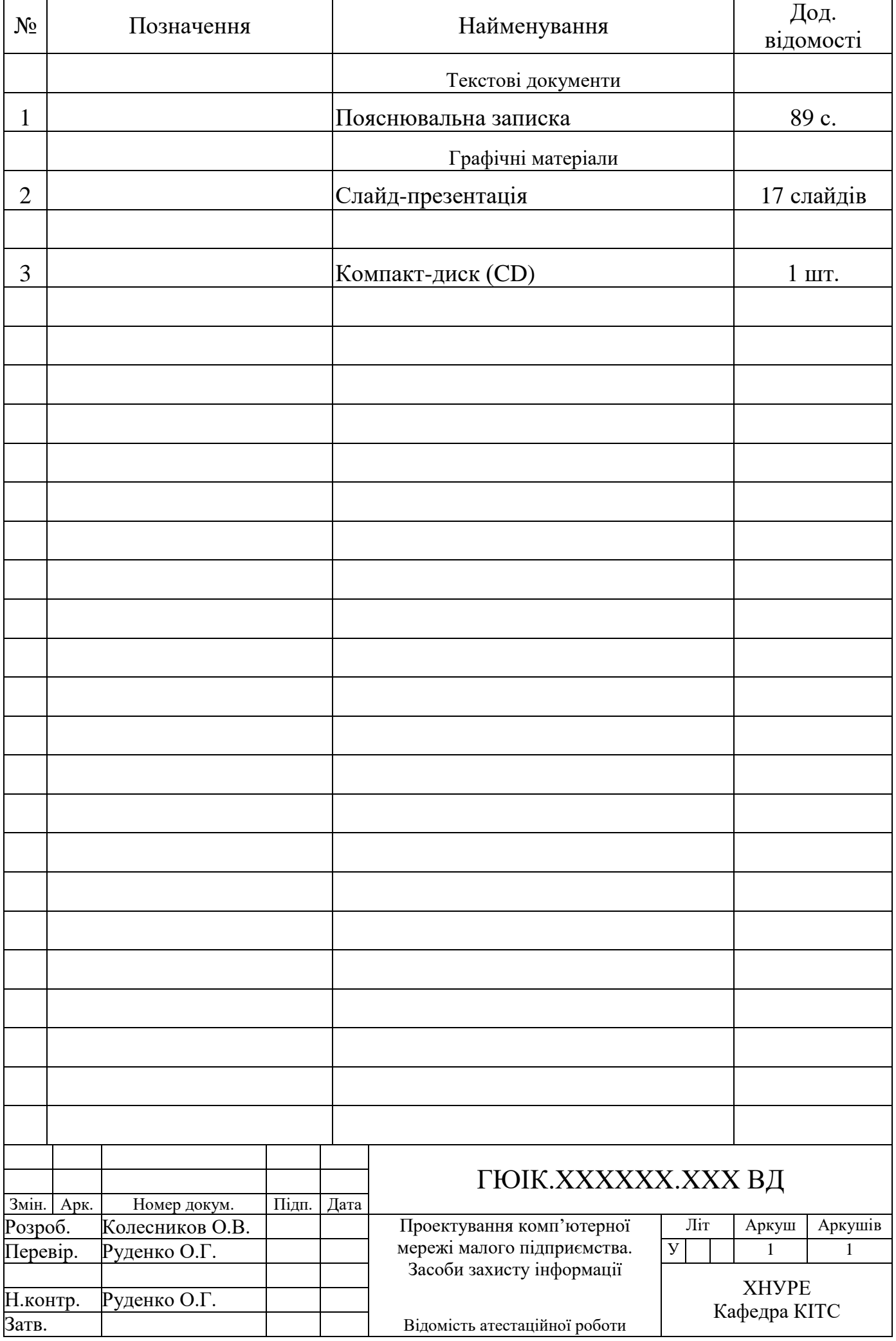